## **Add Comment Function for Transition**

## Use:

This postfunction allows to add a comment while issue transition.

Comment may contain text, issue fields content and can be restricted to groups or roles.

## Settings

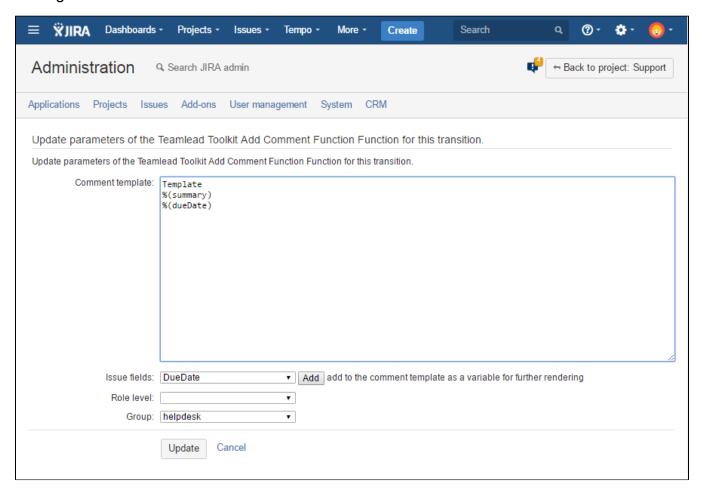

| Field            | Description                                                                                                    |
|------------------|----------------------------------------------------------------------------------------------------|
| Comment template | Comment text. Inserted field names will be rendered to field values.                                                                |
| Issue fields     | Select a field from the dropdown list, press Add. The field will be added to Comment template to the place where cursor is located. |
| Role level       | Select project roles allowed to see comment (you can set role or group access not both of them).                                    |
| Group            | Select group allowed to see comment (you can set role or group access not both of them).                                            |